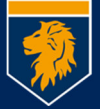

# **Office ProPlus für Studierende, Dozenten und Mitarbeiter**

## **Office ProPlus for students, lecturers and faculty staff**

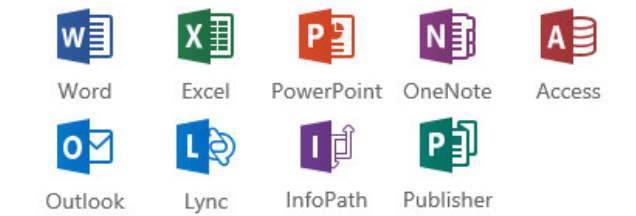

Jeder Angehörige der Munich Business School kann über seinen MBS-Account bis zu fünf Lizenzen Office ProPlus (Desktop Versionen) für PC, MAC, Smartphone und Tablet kostenfrei herunterladen und selbst benutzen. Office ProPlus enthält alle oben aufgeführten Anwendungen in der neusten Version. Nach Ausscheiden aus der MBS werden die Lizenzen deaktiviert – die erstellten Dokumente, etc. bleiben ihnen selbstverständlich erhalten.

Each member of Munich Business School is entitled to download for personal use up to five licenses Office ProPlus (Desktop version) for PC, MAC, smart phone or tablet without charge. Office ProPlus contains all applications shown above in current version. After leaving the MBS the licenses will be deactivated. Of course, all documents created will remain.

#### **Installation / Installation:**

Gehen sie auf http://www.munich-business-school.de und melden sie sich bei "webmail an. Go to http://www.munich-business-school.de and log in to "webmail".

#### Öffnen sie "Einstellungen", dann "Office 365"

Open "Settings", then "Office 365".

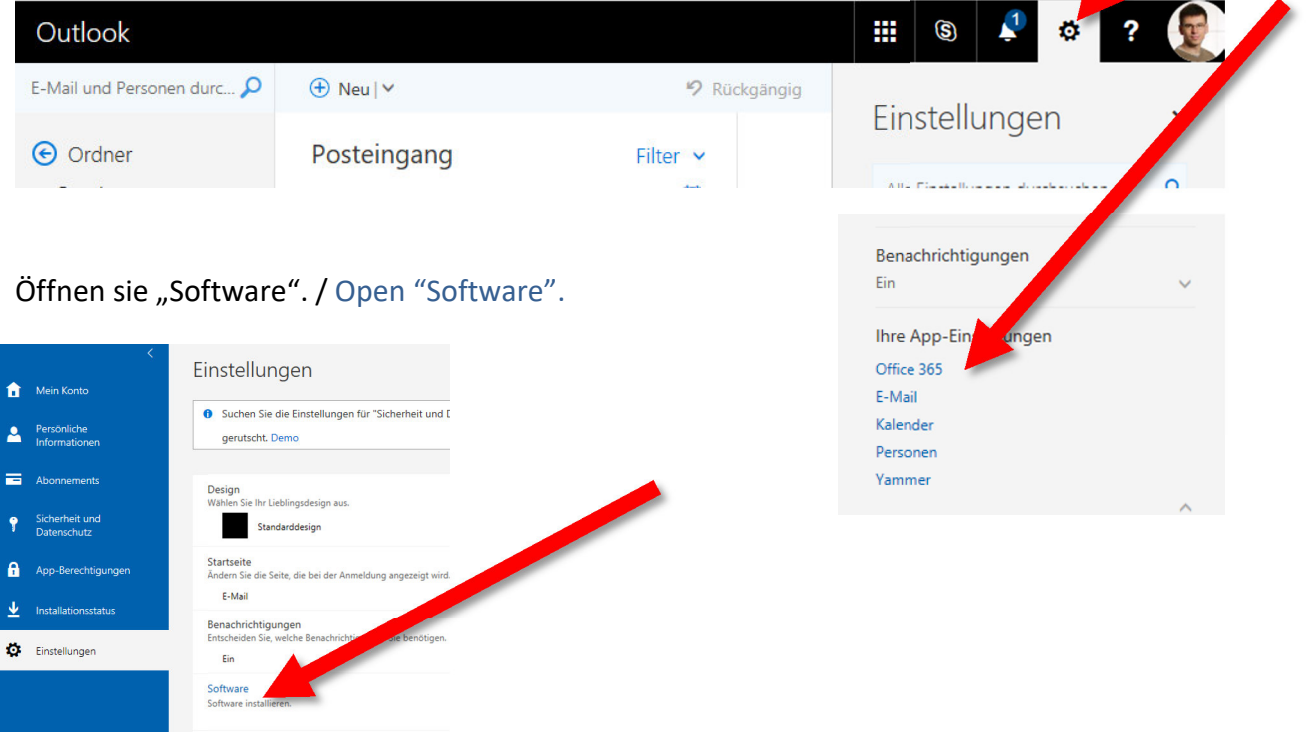

Sprache und Zeitzon

Klicken sie auf "Installieren".

Es wird ein kleines Programm heruntergeladen, welches das eigentliche Office installiert. Eine Eingabe einer Lizenznummer o.ä. ist nicht möglich. Alle Installationen sind ihrem persönlichen Benutzerkonto zugeordnet.

Click on "Install".

A small program will be downloaded, which then installs Office. It is not necessary to enter a license number or similar. However, all installations are linked to your personal user account.

### **OneDrive for Business**

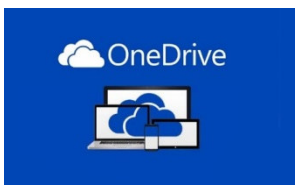

### **OneDrive for Business**

Sie erhalten mit ihrem MBS Benutzeraccount (Studierende, Dozenten und Mitarbeiter) Zugang zu *Microsoft OneDrive for Business*. Dieser Cloudspeicher (vergleichbar Dropbox) bietet ihnen 1TB Speicher für ihre Dokumente. Office 2013 (siehe oben) enthält schon eine automatische Synchronisierung mit OneDrive. Nutzen sie eine ältere Office-Version müssen sie die *OneDrive for Business-Synchronisierungs-App* installieren. Diese finden sie ebenfalls auf der Software-Seite von Office 365

Your MBS user account (students, lecturers and staff) also includes access to *Microsoft OneDriver for Business*. This is a cloud storage

service (similar Dropbox) offering 1 TB storage capacity for your documents. Office 2013 (see above) already includes support for OneDrive for Business. If you are using an older Office version, please install the *OneDrive for Business-Synchronization-App*, which is listed on the software page of the Office 365 portal, too.

Falls sie aufgefordert werden sich anzumelden, geben sie nicht ihre Email-Adresse **sondern ihren Email-Login** an (*loginname*@munich-business-school.de). Ggf. werden sie gewarnt, dass etwas "ungewöhnliches" bemerkt wurde und ihr Konto überprüft werden muss. Bitte führen sie die Prozedur in diesem Fall durch. Es handelt sich nicht um Phishing.

The software may require a login. Please do not enter your email address **but your email login** (*login name*@munichbusiness-school.de). Probably, you will be warned about unusual activities and that your account has to be verified. Please complete the procedure this time, it's not phishing.

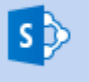

OneDrive - Euro Schulen Organisation

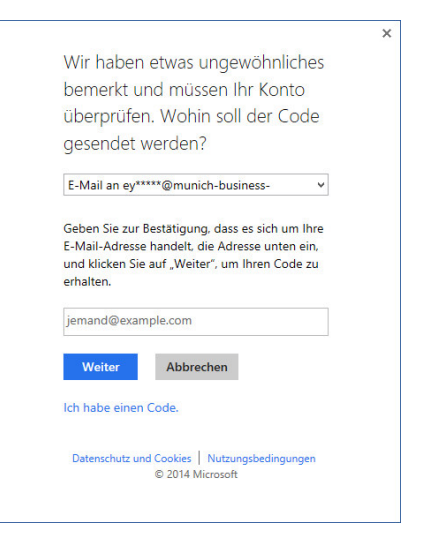